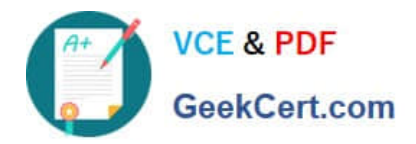

# **ST0-91WQ&As**

Symantec NetBackup 7.0 for Windows(STS)

## **Pass Symantec ST0-91W Exam with 100% Guarantee**

Free Download Real Questions & Answers **PDF** and **VCE** file from:

**https://www.geekcert.com/st0-91w.html**

100% Passing Guarantee 100% Money Back Assurance

Following Questions and Answers are all new published by Symantec Official Exam Center

**C** Instant Download After Purchase

**83 100% Money Back Guarantee** 

- 365 Days Free Update
- 800,000+ Satisfied Customers

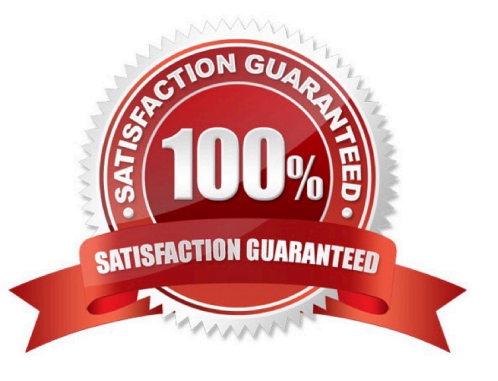

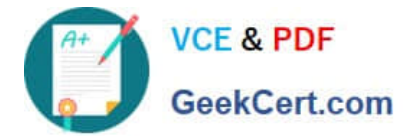

#### **QUESTION 1**

What is the default media server SCSI reserve setting?

- A. SCSI Persistent reserve
- B. SPC-2 SCSI reserve
- C. SPC-3 SCSI reserve
- D. SPC-4 SCSI reserve

Correct Answer: B

#### **QUESTION 2**

A Symantec NetBackup 7.0 environment uses a multi-tiered architecture. Which system functions as the top tier?

- A. media server
- B. enterprise client
- C. client
- D. master server
- Correct Answer: D

#### **QUESTION 3**

In addition to NetBackup and None, which two are default volume pools in Symantec NetBackup 7.0? (Select two.)

- A. Scratch
- B. CatalogBackup
- C. DataStore
- D. Clean
- E. Vault

Correct Answer: BC

#### **QUESTION 4**

An organization has a library with ten drives on the Storage Area Network (SAN). The library can be reached by all five media servers. Currently, two drives are assigned per media server. Which option or agent can be used to allow each media server to use all drives on the SAN?

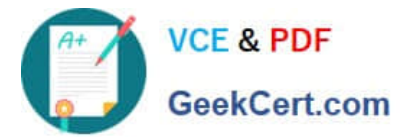

- A. NetBackup Virtual Tape Option
- B. Shared Storage Option
- C. NetBackup OpenStorage
- D. NetBackup SAN Media Server

Correct Answer: B

### **QUESTION 5**

Which action must be performed to add new media to a tape library?

- A. compare contents with volume
- B. update volume configuration
- C. import media
- D. move Volumes dialog box
- Correct Answer: B

[ST0-91W Study Guide](https://www.geekcert.com/st0-91w.html) [ST0-91W Exam Questions](https://www.geekcert.com/st0-91w.html) [ST0-91W Braindumps](https://www.geekcert.com/st0-91w.html)